ഹാർബർ എൻജിനീയറിംഗ് വകപ്പിൽ അസിസ്റ്റന്റ് എൻജിനീയർമാരുടെ (ഇലക്ലിക്കൽ) 01.10.2022 അടിസ്ഥാനമാക്കിയുള്ള<br>പ്രാഥമിക ഗ്രഡേഷൻ ലിസ്റ്റ്

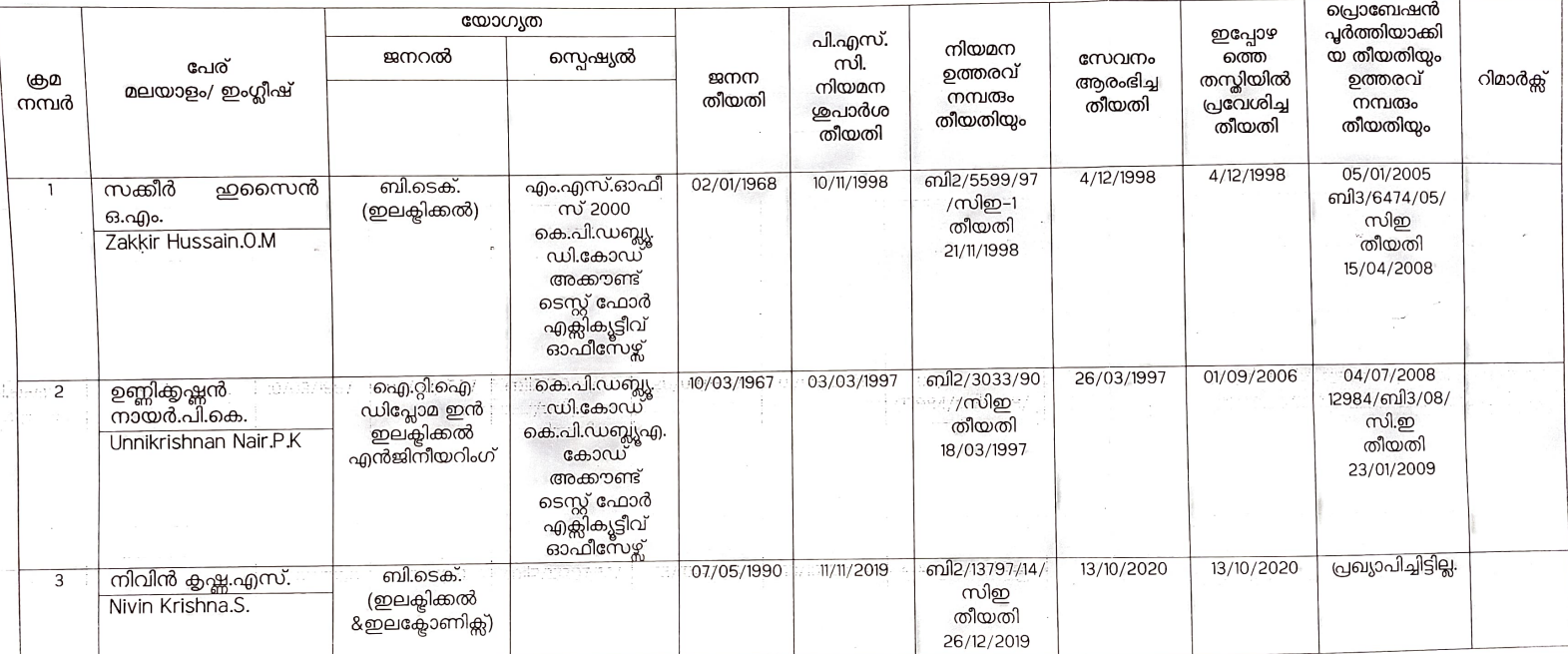